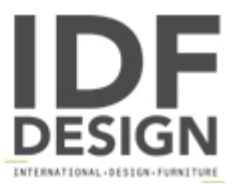

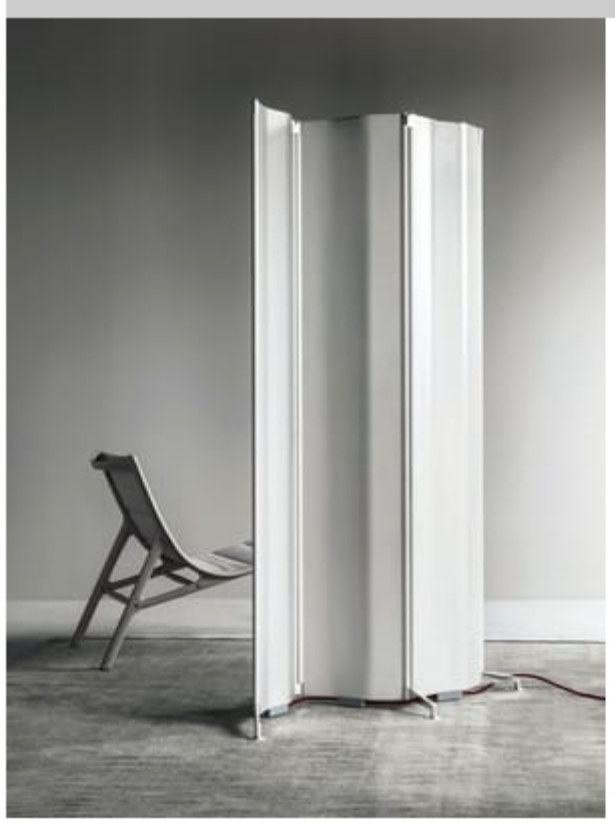

## Origami

Light and free like a butterfly, extending and folding like a folding screen, enveloping and cosy like an embrace, capable of producing heat for any room thanks to a significant yet discrete presence. This is Origami, designed by Alberto Meda, a high efficiency electric plug & play radiator that liaises with its surroundings, offering the possibility of separating two rooms, of preserving privacy, of enhancing the atmosphere of discretion, increasing the feeling of well-being.

In the free-standing version, fold after fold, the movable modules allow space to be set out like an actual folding screen, ready to safeguard our privacy. The stylish image is completed by the supporting feet, which have been designed to ensure safety and stability to the product, yet which also contribute with their presence to the overall attraction of the design, adding to it a styling appeal.

The static, monumental totem version is a modern reinterpretation of the magical antique Japanese art of origami. With the same expertise used to transform a two dimensional object into a three dimensional one, the company had the possibility to transform extruded aluminium into a heating and self-standing decorative accessory.

The wall-mounted version was devised with a single or double element. In the double version, the movement of the two modules emulates a butterfly beating its wings, radiating heat and changing when needed into an elegant retractable towel rail. Unlike traditional radiators, with Origami towels are completely enveloped and hidden from view when the radiator is folded up onto the wall, optimising space.

Design: Alberto Meda

Produced by

**Tubes Radiatori Srl** via Boscalto 32 31023 Resana (Treviso) Italy

Phone: +39 0423 7161 Fax: +39 0423 715050 E-mail: tubes@tubesradiatori.com Website: http://www.tubesradiatori.com

**TUBES**